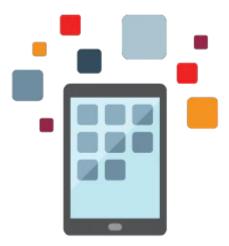

# **R12.2** Oracle Enterprise Asset Management Fundamentals

This course will be applicable for customers who have implemented Oracle E-Business Suite Release 12 or Oracle E-Business Suite 12.1 or 12.2.

This 5-day course covers the setup and use of business transactions relating to R12.1 Oracle Enterprise Asset Management. This course is targeted to implementation teams and super users.

#### Learn To:

- Use Maintenance Super User Responsibility
- Use eAM work management.
- Create work requests and work orders.
- Use preventive maintenance.
- Set up Oracle Enterprise Asset Management

#### Audience

- Technical Consultant
- Technical Administrator

## **Objectives**

- Set Up Oracle Enterprise Asset Management
- Define assets
- Define activities
- Define and use meters
- Create work orders
- Create work requests
- Use preventive maintenance
- Complete operations

- Create work orders
- Create construction units
- Use failure analysis
- Return material to inventory

### **Topics**

- Oracle Enterprise Asset Management Overview
  - Discuss the key functionality available in Oracle Enterprise Asset Management
  - User Roles
- Setting Up Oracle Enterprise Asset Management
  - Setting up eAM Organizations and Parameters
  - General Setup Tasks
  - Defining Lookups
  - Defining Category Codes and Sets
  - Defining Assets
  - Setting up Rebuildable Items
  - Defining Activities
- eAM Collection Plans
  - Overview of eAM Quality
  - Creating Collection Elements
  - Creating Quality Collection Plans
  - Entering Quality Results
- Failure Analysis
  - Overview
  - Using Failure Analysis
  - Defining Failure Sets and Failure Codes
- eAM Work Management
  - Overview
  - Defining Meters and Entering Meter Readings
  - Entering Work Orders
  - Defining Resource Requirements
  - Defining Inventory Material Requirements
  - Creating Resource Transactions
- eAM Preventive Maintenance
  - Overview of
  - Preventive Maintenance Setup
  - Entering Preventive Maintenance Definitions
  - Generating Work Orders
- Asset Operation Management
  - o Overview
  - Setting Up Asset Operation Management
  - Defining and Reviewing Asset Operations
- eAM Planning and Scheduling
  - Overview
  - Setting up Material Planning Parameters
  - Creating a Master Demand Schedule
  - Running an MRP
  - Using the Scheduler Workbench

- Direct Item Procurement for eAM Work Orders
  - Overview
  - Entering Requisitions for Direct Items
  - Entering Non-Stock Items
  - Creating Purchase Orders
- eAM Cost Management
  - Overview
  - eAM Costing Methods and Mappings
  - Viewing Cost Information
  - Performing Cost Rollups
  - Transferring Invoice Variances to Maintenance Work Orders
- eAM Contractor Services
  - Overview
  - Setting up Outside Service Processing
- eAM Property Manager
  - o Overview
  - Setting up the Property Manager Integration
- eAM Service
  - Overview
  - Setting up eAM Service
  - Creating Maintenance Service Request Types
  - Creating Service Requests
- eAM Process and Discrete Manufacturing
  - o Overview
  - Organization Setup
  - Associating Assets with Production Equipment
  - Generating Production Equipment Downtime
- eAM Project Manufacturing
  - Overview
  - Defining a Project
  - Associating a Work Order with a Project
  - Creating Requisitions or Purchase Orders
  - Updating the Commitments for a Project
- Work Order Billing and Capitalization
  - o Overview
  - Setting up Work Order Billing
  - Creating Billable Work Orders
  - Associating Items and Activities to a Price List
  - Creating an Invoice
  - Capitalizing Work Orders
- eAM and Oracle Time and Labor
  - Overview
  - Setting up the Integration
  - Entering Timecard Information
- Self-Service Work Requests
  - o Overview
  - Lifecycle of a Work Request
  - Obtaining Work Request Information
  - Creating and Updating Work Requests
- Maintenance Workbench
  - Overview
  - Using the Maintenance Workbench
  - Viewing Work Orders
  - Updating Resources

- Updating Collection Plans
  Maintenance Super User
- Stores
- Generating eAM Reports and Processes